# **Comparação Espectrométrica por OF (CCGQAF091)**

Esta documentação é válida para todas as versões do Consistem ERP.

## **Pré-Requisitos**

Não há.

### **Acesso**

Módulo: Industrial - Gestão da Qualidade

Grupo: Consultas da Gestão da Qualidade da Fundição

[Consulta de Comparação Espectrométrica por OF \(CCGQAF090\)](https://centraldeajuda.consistem.com.br/pages/viewpage.action?pageId=35168257)

Botão **Comparar**

## **Visão Geral**

Este programa permite realizar a comparação dos resultados das análises da liga consultada no programa [Consulta de Comparação Espectrométrica por](https://centraldeajuda.consistem.com.br/pages/viewpage.action?pageId=35168257)  [OF \(CCGQAF090\)](https://centraldeajuda.consistem.com.br/pages/viewpage.action?pageId=35168257) com os resultados das análises de outra liga.

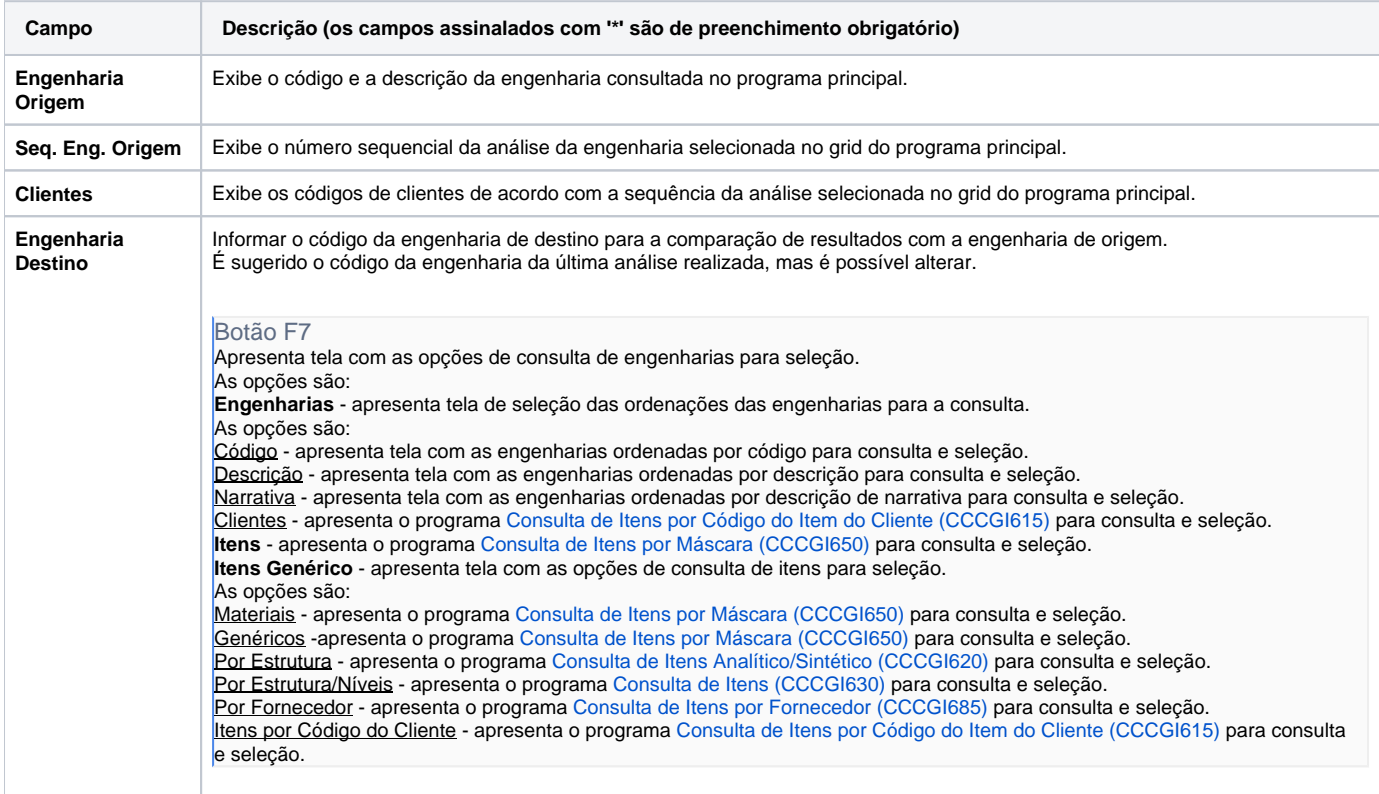

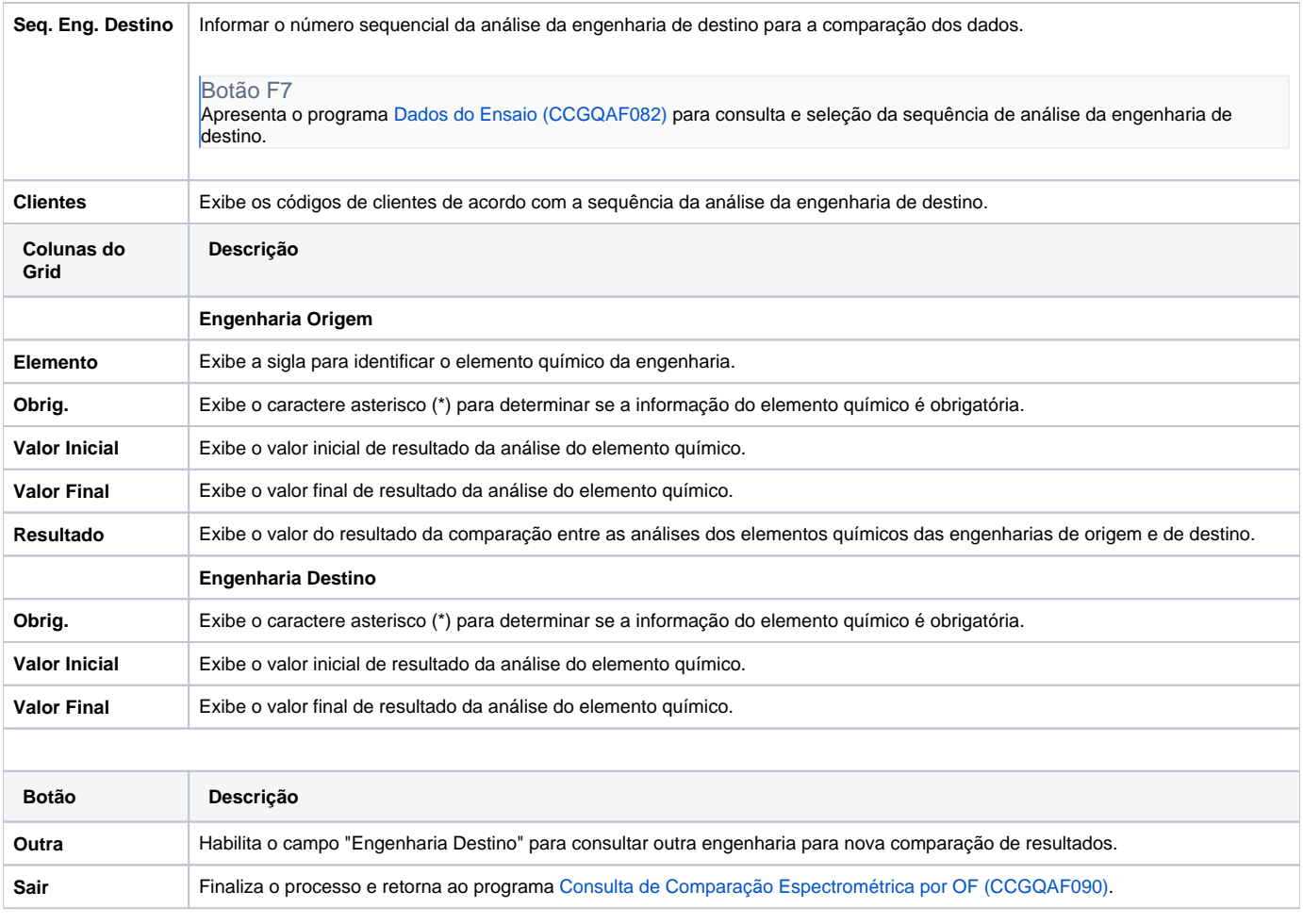

#### Atenção

As descrições das principais funcionalidades do sistema estão disponíveis na documentação do [Consistem ERP Componentes.](http://centraldeajuda.consistem.com.br/pages/viewpage.action?pageId=56295436)

A utilização incorreta deste programa pode ocasionar problemas no funcionamento do sistema e nas integrações entre módulos.

Exportar PDF

Esse conteúdo foi útil?

Sim Não